## **Advanced Java Completable Future Features: Arbitrary-Arity Method**

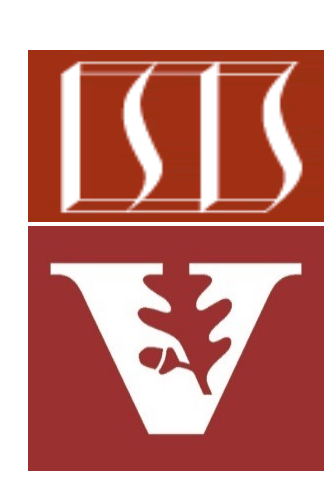

Douglas C. Schmidt d.schmidt@vanderbilt.edu www.dre.vanderbilt.edu/~schmidt

Professor of Computer Science

Institute for Software Integrated Systems

Vanderbilt University Nashville, Tennessee, USA

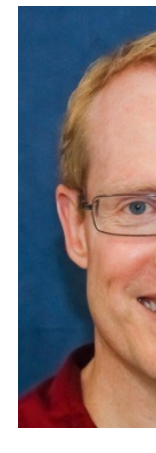

## Learning Objectives in this Part of the Less

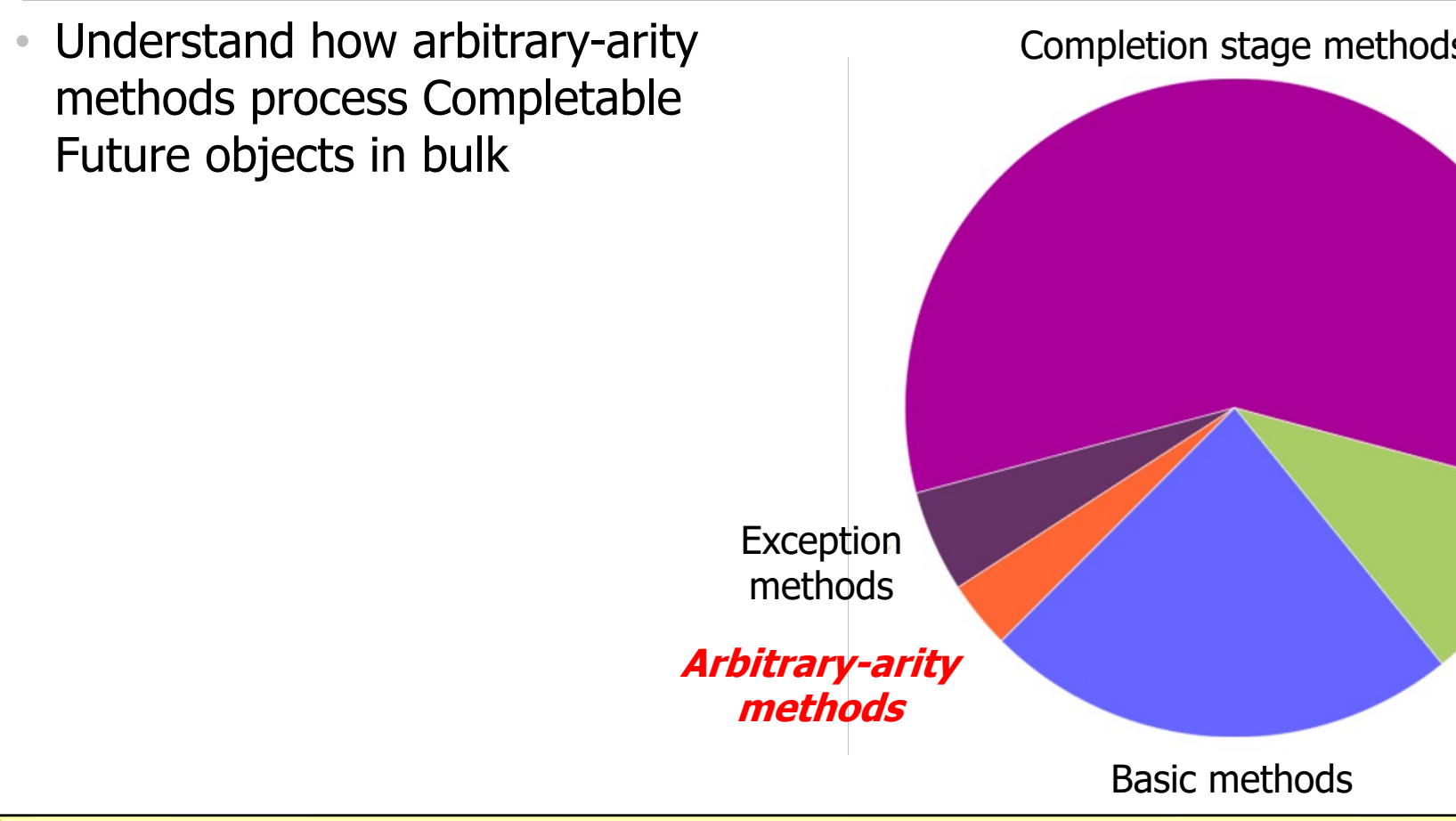

<u>See docs.oracle.com/javase/8/docs/api/java/util/concurrent/Completable</u>

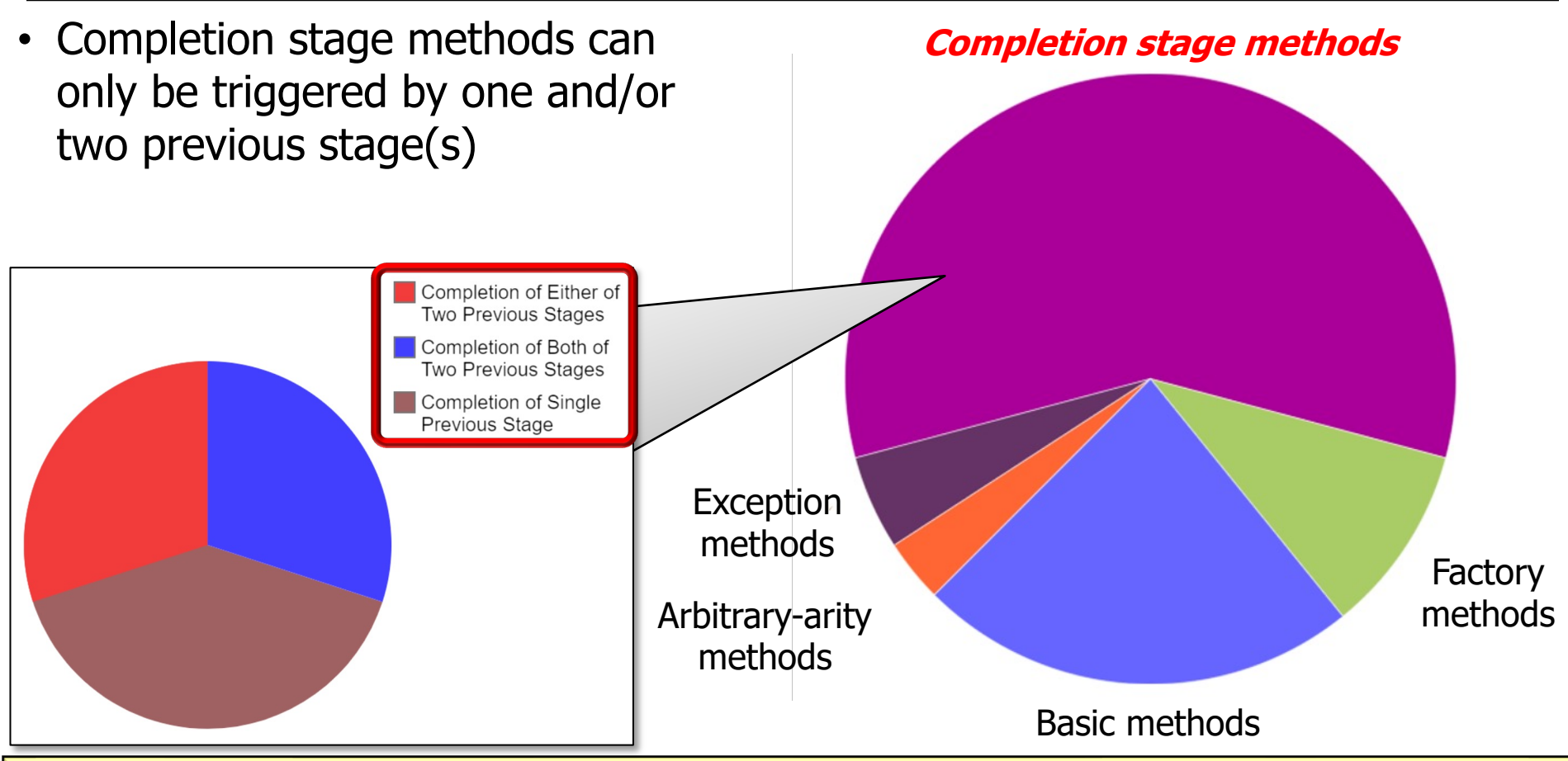

**4** See "Advanced Java Completable Future Features: Grouping Completion Stage Methods"

- Completion stage methods can only be triggered by one and/or two previous stage(s)
	- However, it's often necessary to trigger completion stage methods after an arbitrary number of futures complete

**Stream**

```
 .generate(() -> makeBigFraction
       (new Random(), false))
```
 **.limit(sMAX\_FRACTIONS)**

```
 .map(reduceAndMultiplyFractions)
```

```
 .collect
(FuturesCollector.toFuture())
```

```
 .thenAccept
(this::sortAndPrintList);
```
**5** See "Advanced Java Completable Future Features: Applying Completion Stage Methods"

- Completion stage methods can only be triggered by one and/or two previous stage(s)
	- However, it's often necessary to trigger completion stage methods after an arbitrary number of futures complete

Need to convert a stream of CompletableFuture objects into a single CompletableFuture

**Stream**

.generate(() -> makeBiq (new Random()

 **.limit(sMAX\_FRACTIONS)**

.map(reduceAndMultiplyF

 **.collect (FuturesCollector.to** 

 **.thenAccept (this::sortAndPrintList);**

See github.com/douglascraigschmidt/LiveLessons/tree/master/Jav

#### Arbitrary-Arity [Methods Process Fu](https://en.wikipedia.org/wiki/Arity)tures in B

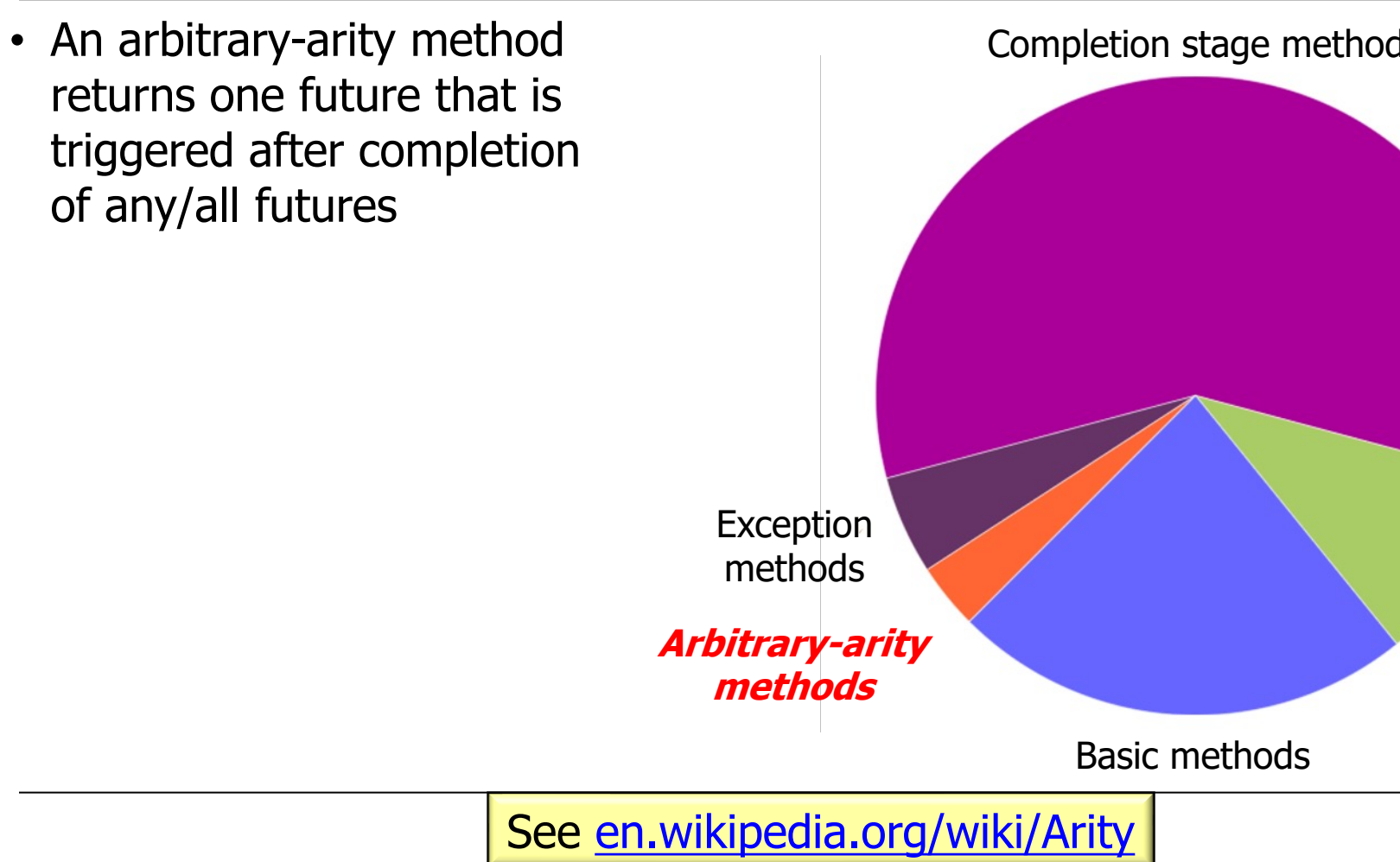

## Arbitrary-Arity [Methods Process Fu](https://en.wikipedia.org/wiki/Arity)tures in B

• An arbitrary-arity method returns one future that is triggered after completion of any/all futures

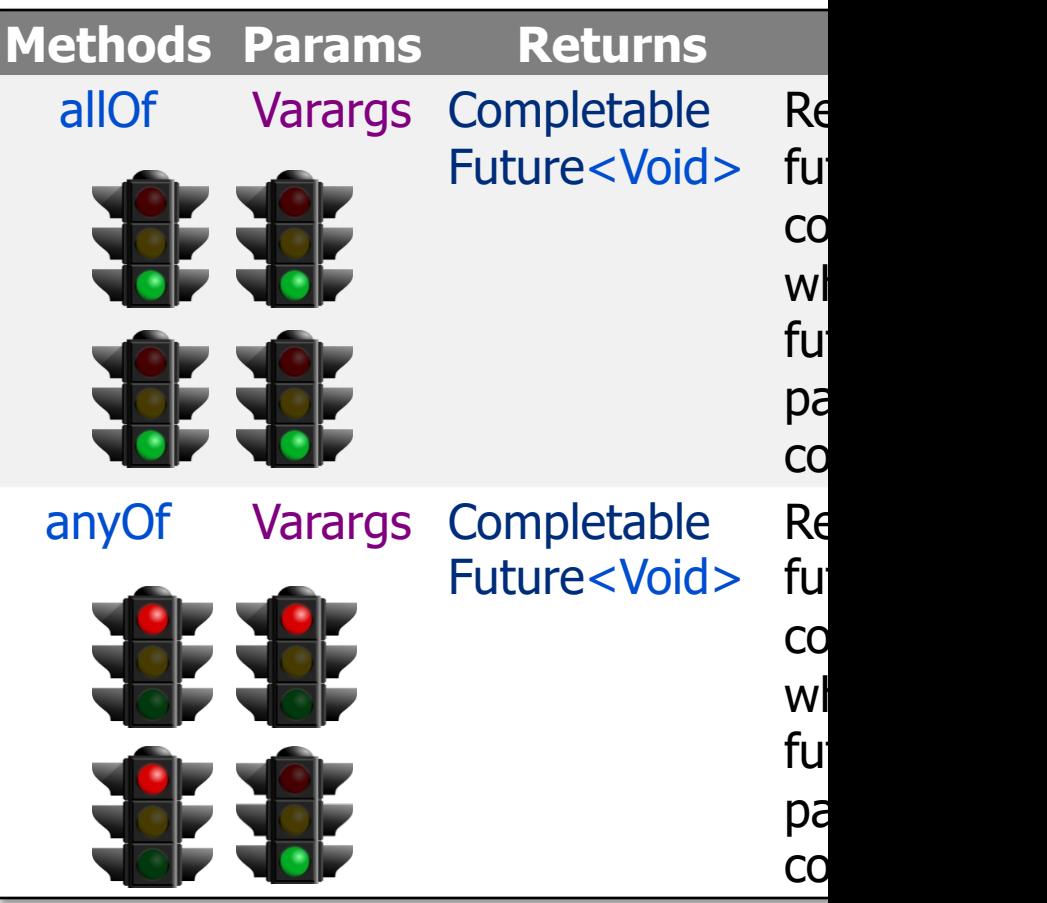

**8** See en.wikipedia.org/wiki/Arity

• An arbitrary-arity method returns one future that is triggered after completion of any/all futures

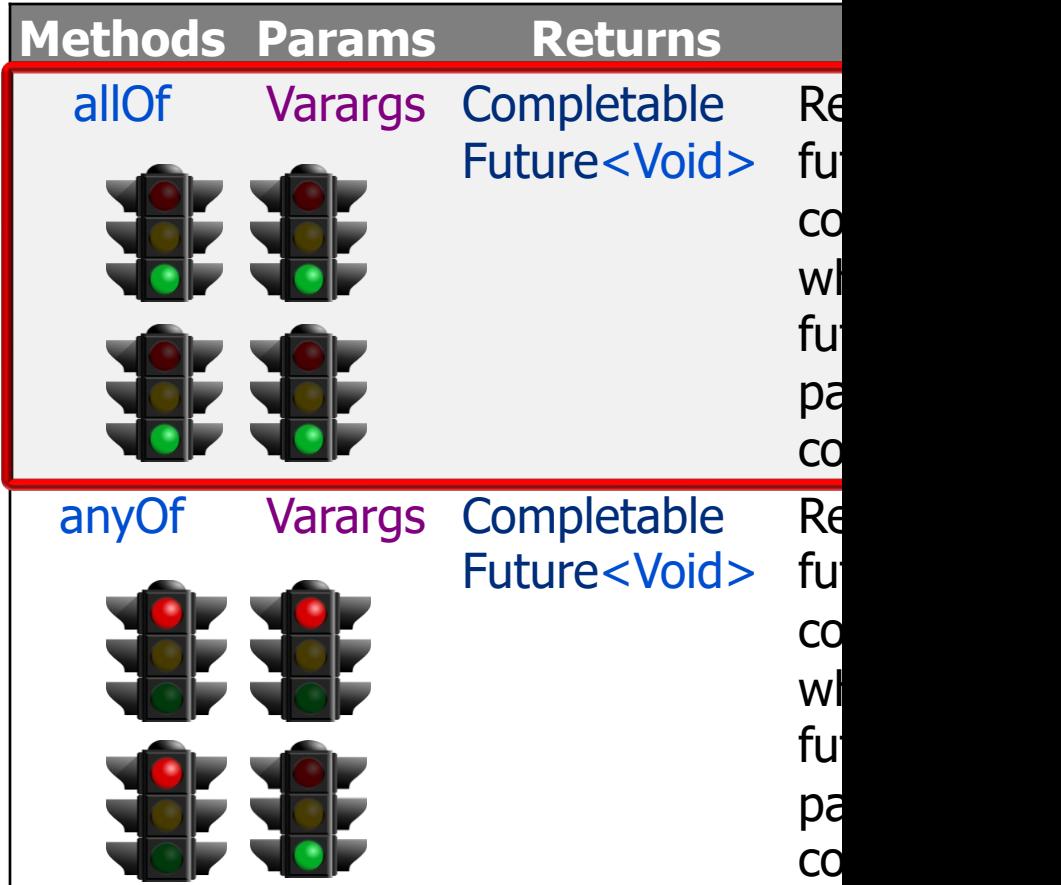

See docs.oracle.com/javase/8/docs/api/java/util/concurrent/CompletableFuture.html

• An arbitrary-arity method returns one future that is triggered after completion of any/all futures

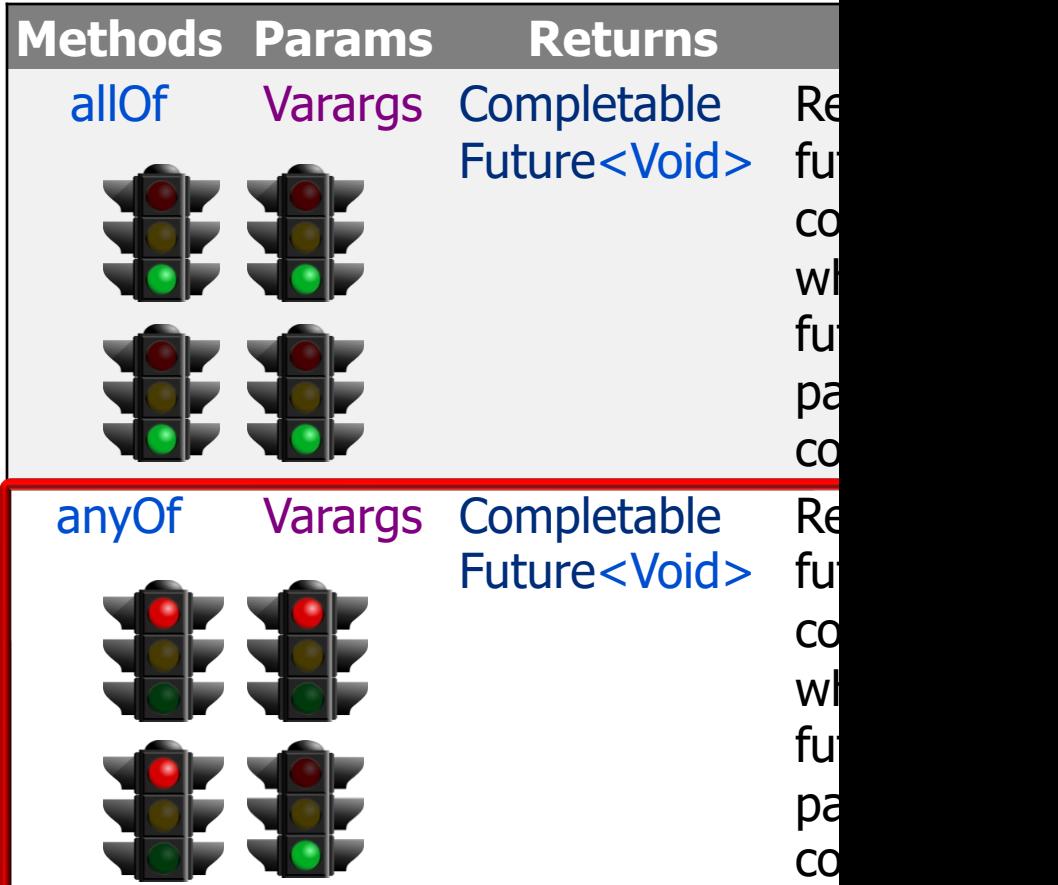

See docs.oracle.com/javase/8/docs/api/java/util/concurrent/CompletableFuture

- An arbitrary-arity method returns one future that is triggered after completion of any/all futures
	- The returned future can be used to "wait" for any or all of the N completable futures in an array to complete

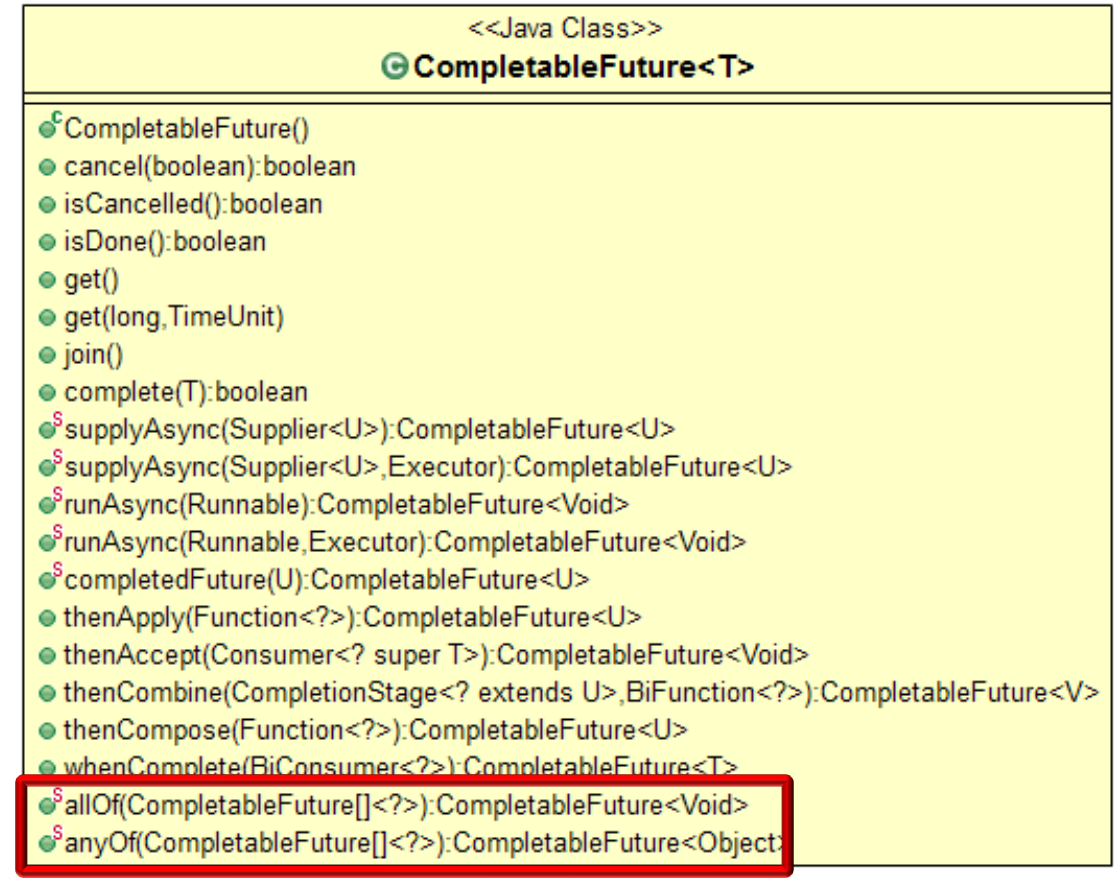

- An arbitrary-arity method returns one future that is triggered after completion of any/all futures
	- The returned future can be used to "wait" for any or all of the N completable futures in an array to complete
		- This "wait" rarely blocks

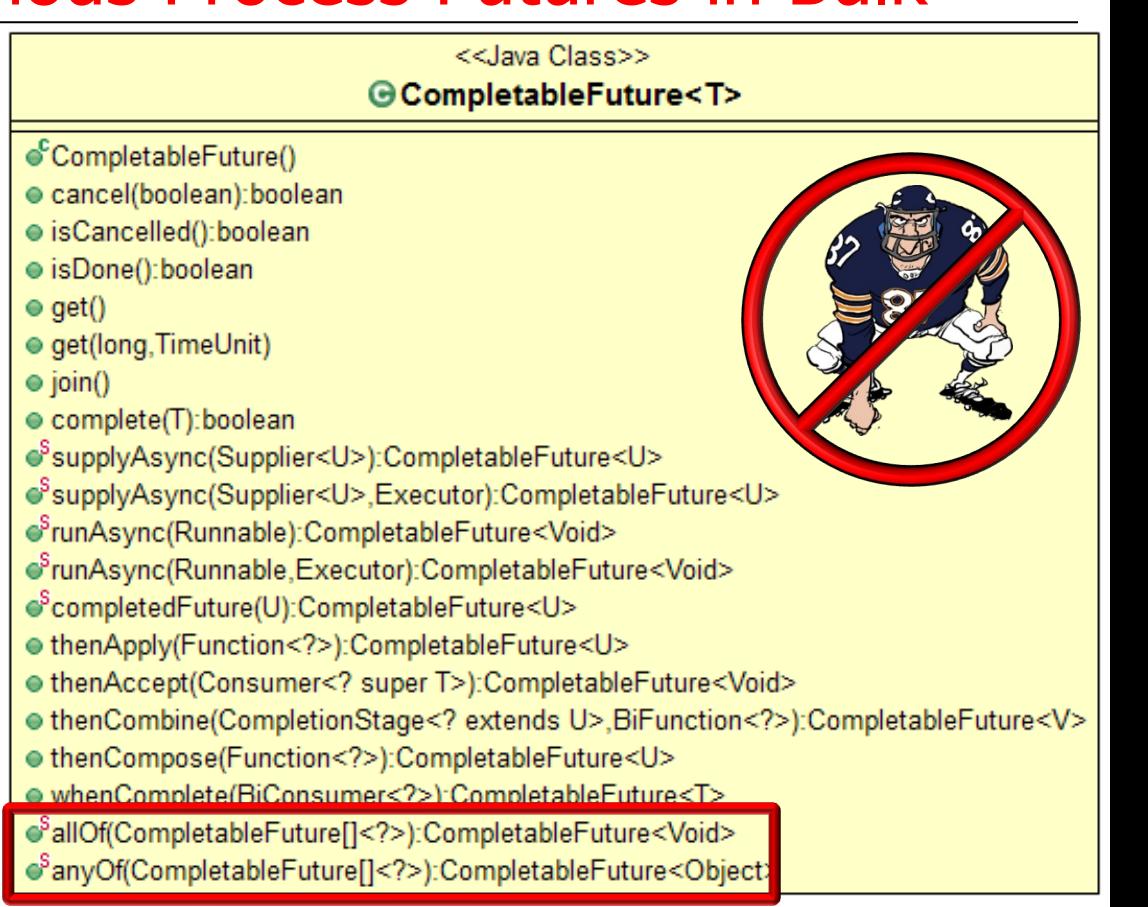

- An arbitrary-arity method returns one future that is triggered after completion of any/all futures
	- The returned future can be used to "wait" for any or all of the N completable futures in an array to complete
		- This "wait" rarely blocks
			- Instead, completion stage methods process the results reactively

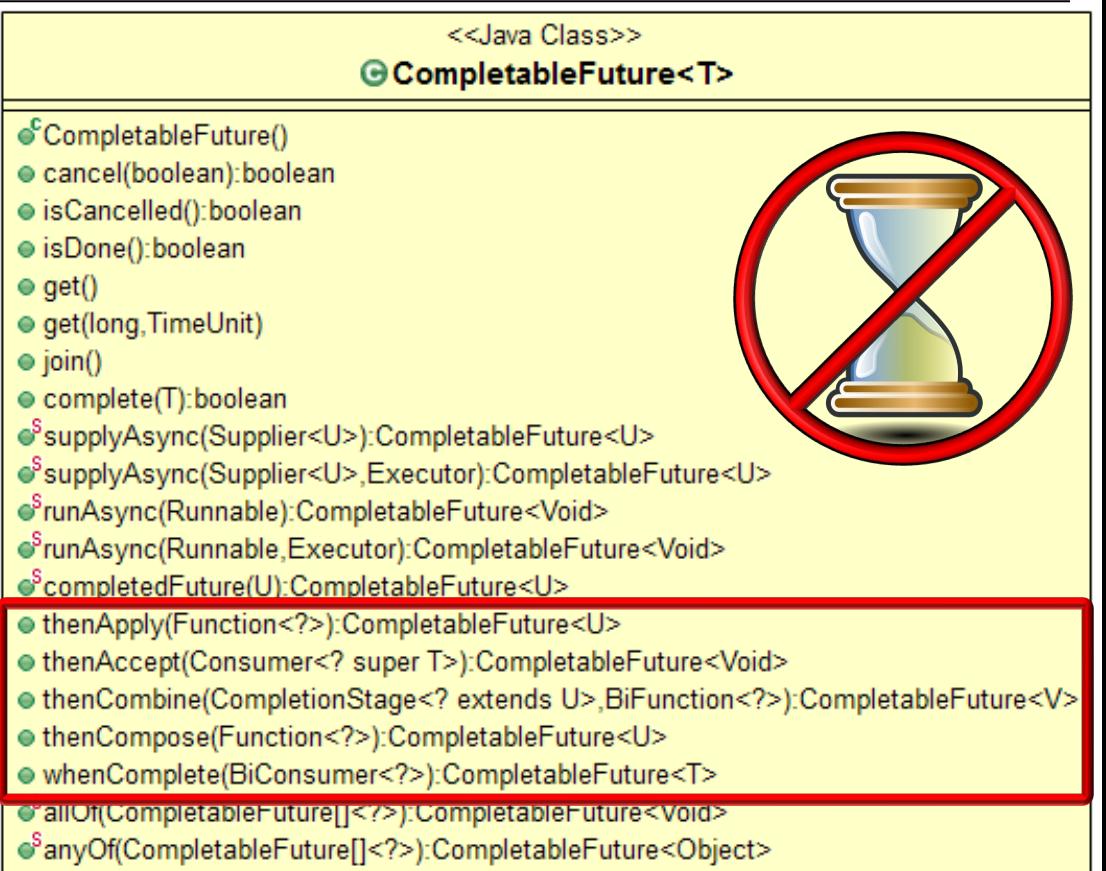

Help make programs more *responsive* by not blocking caller code

- An arbitrary-arity method returns one future that is triggered after completion of any/all futures
	- The returned future can be used to "wait" for any or all of the N completable futures in an array to complete
	- We focus on allOf(), which is like thenCombine() on steroids!

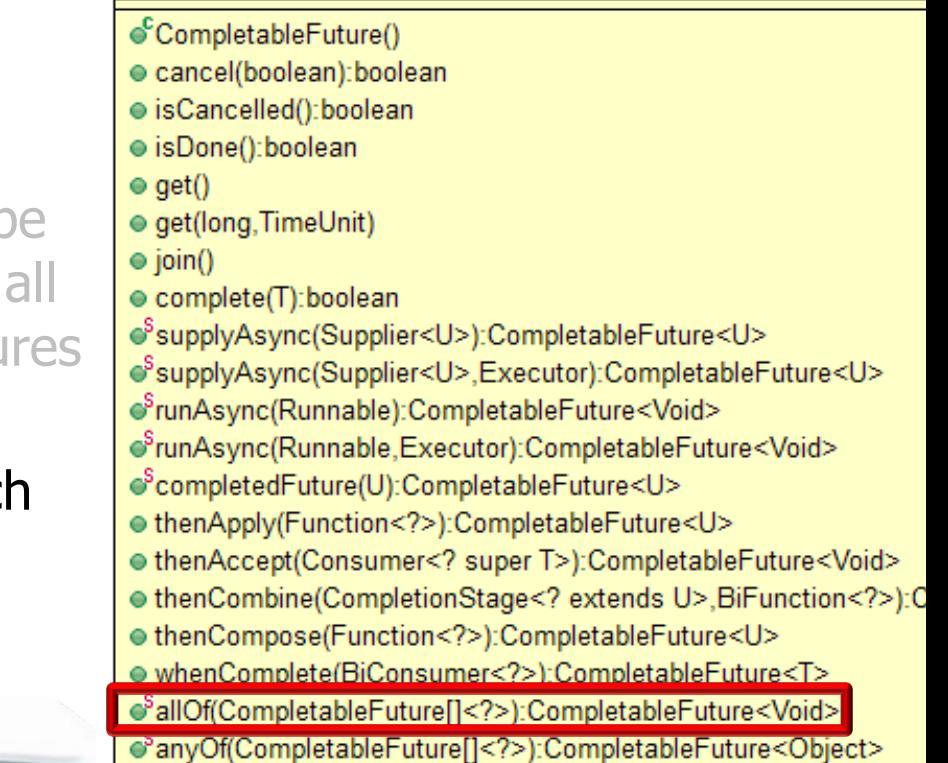

<<Java Class>> GCompletableFuture<T>

See <u>docs.oracle.com/javase/8/docs/api/java/util/concurrent/CompletableFutur</u>

End of Advanced Java Completable Future Features: Arbitrary-Arity Methods